## **REPUBLIK INDONESIA KEMENTERIAN HUKUM DAN HAK ASASI MANUSIA**

# **SURAT PENCATATAN CIPTAAN**

Dalam rangka pelindungan ciptaan di bidang ilmu pengetahuan, seni dan sastra berdasarkan Undang-Undang Nomor 28 Tahun 2014 tentang Hak Cipta, dengan ini menerangkan:

Nomor dan tanggal permohonan : EC00202148341, 21 September 2021

### **Pencipta**

Nama : **Ridwan Sanjaya dan Christin Wibhowo**

 $\Gamma_{\rm u}$ 

Kewarganegaraan / / / / / / / / / / / : / / / / indonesia

**Pemegang Hak Cipta**

Kewarganegaraan : Indonesia

Tanggal dan tempat diumumkan untuk pertama kali di wilayah Indonesia atau di luar wilayah Indonesia

Nomor pencatatan : 000273767

Alamat / J. G. J. Bukit Tuton No. 6, RT/RW: 005/011, Kel. Ngesrep, Kecamatan

Banyumanik, Semarang, JAWA TENGAH, 50261

 $\mathbf{r}$ 

### Nama : **Ridwan Sanjaya dan Christin Wibhowo**

Alamat : Jl. Bukit Tuton No. 6, RT/RW: 005/011, Kel. Ngesrep, Kecamatan Banyumanik, Semarang, JAWA TENGAH, 50261

Jenis Ciptaan **Alexander 1999 Buku Panduan/Petunjuk** 

Judul Ciptaan : **Tutorial Pengembangan Aplikasi Layanan Suara Berbasis Android Dengan MIT App Inventor**

: 20 September 2021, di Semarang

Jangka waktu pelindungan / / / Berlaku selama hidup Pencipta dan terus berlangsung selama 70 (tujuh puluh) tahun setelah Pencipta meninggal dunia, terhitung mulai tanggal 1 Januari tahun berikutnya.

adalah benar berdasarkan keterangan yang diberikan oleh Pemohon. Surat Pencatatan Hak Cipta atau produk Hak terkait ini sesuai dengan Pasal 72 Undang-Undang Nomor 28 Tahun 2014 tentang Hak Cipta.

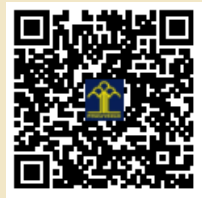

a.n. MENTERI HUKUM DAN HAK ASASI MANUSIA DIREKTUR JENDERAL KEKAYAAN INTELEKTUAL

> Dr. Freddy Harris, S.H., LL.M., ACCS. NIP. 196611181994031001

Disclaimer:

Dalam hal pemohon memberikan keterangan tidak sesuai dengan surat pernyataan, menteri berwenang untuk mencabut surat pencatatan permohonan.

 $\overline{\mathbf{C}}$ 

# Source Code Aplikasi Komputer **Website SoviLau (Sobat Virtual Anti Galau) Berbasis Suara**

Oleh: Ridwan Sanjaya, Christin Wibhowo

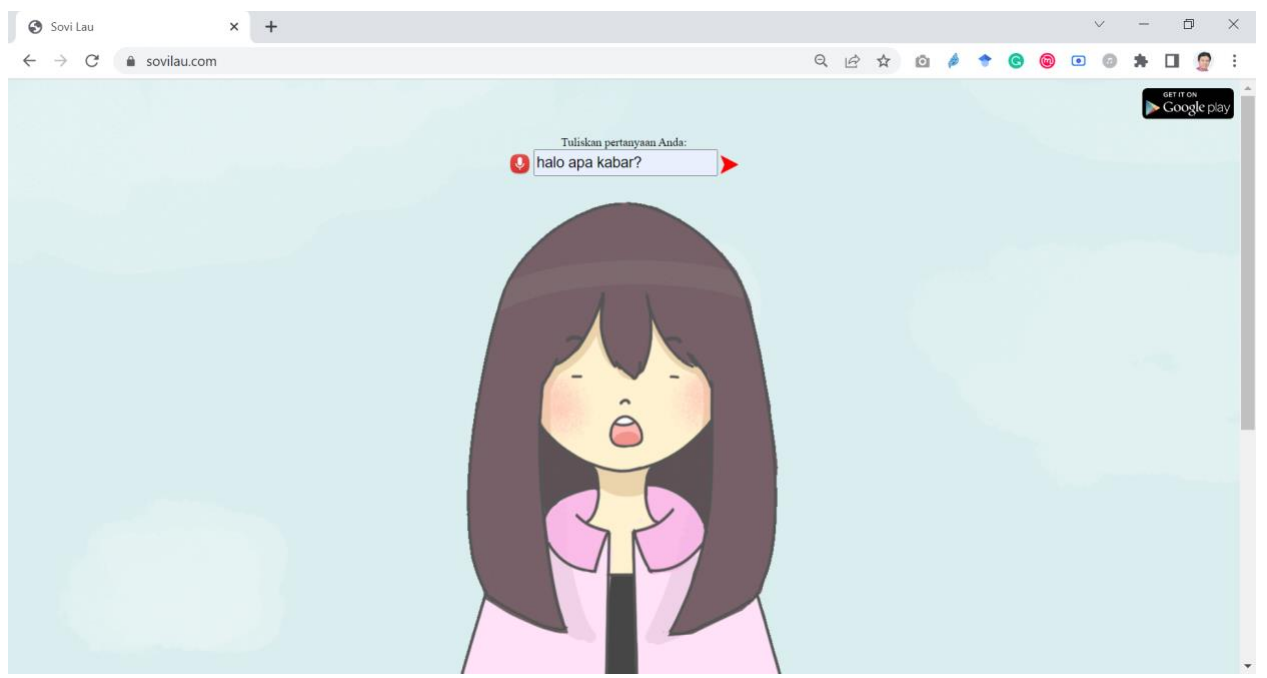

Gambar 1. Tampilan Website SoviLau (Sobat Virtual Anti Galau) Berbasis Suara

### 1) Source Code **index.php**

```
<?php
if(!isset($_SERVER['HTTPS'])) header("location: https://sovilau.com");
?>
<!DOCTYPE html PUBLIC "-//W3C//DTD XHTML 1.0 Transitional//EN" 
"http://www.w3.org/TR/xhtml1/DTD/xhtml1-transitional.dtd">
<html xmlns="http://www.w3.org/1999/xhtml" xml:lang="en" lang="en">
 <head>
  <meta http-equiv="Content-Type" content="text/html; charset=utf-8" />
  <meta name="viewport" content="width=device-width, initial-scale=1, 
maximum-scale=1, minimum-scale=1, user-scalable=no">
  <script language=JavaScript src="ajax.js" type=text/javascript></script>
  <title>Sovi Lau</title>
  <meta name="description" content="Sobat Virtual Anti-Galau">
  <script type="text/javascript" src="./libgif.js"></script>
 </head>
 <style>
  * {
       -webkit-tap-highlight-color: rgba(0, 0, 0, 0);
  }
  .guierrormessage {
   color: #FF0000;
  }
  .guioption{
   width: 280px;
  padding: 0.2em;
```

```
font-size: 1em;
   display: inline-block;
   box-shadow: 0 2px 3px rgba(0, 0, 0, 0.1) inset;
  }
  #giferrormessage {
   display: inline-block;
  }
  #newgifbutton {
  font-size: 1.0rem;
  padding: 0.5rem 0.6em;
  background: #69c773;
  border-bottom: 1px solid #498b50;
  color: white;
  -webkit-font-smoothing: antialiased;
  font-weight: bold;
  margin: 0;
  height: 35px;
  text-align: center;
  }
  #texttospeakinput {
   width:96%;
  }
  .superGifCanvas{
   max-width: 100%; 
  }
 </style>
 <body style="background-image: url('back2.png'); background-size: cover;">
 <script type="text/javascript">
 function animasi(form) {
  answer(form.say.value);
 }
 var recognition = new webkitSpeechRecognition();
 recognition.continuous = false; //
 recognition.lang = 'id-ID';
 recognition.pitch = 1;
 recognition.volume = 1;
 recognition.rate = 1;
 // recognition.intermResults = true;function start(form){
  recognition.onstart = function(event) {
   form.say.value = "";
   document.getElementById("loadingstat").innerHTML="<span style=\"font-
family: Tahoma; font-size:12; background-color: #FF0000; color: #FFFFFF;
align: right\"><blink>&nbsp;Listening your voice...&nbsp;</blink></span>";
  }
  recognition.onresult = function(event) { 
   console.log(event);
   form.say.value = "";
   for(var i=0; i<event.results.length; i++){
    form.say.value = form.say.value + event.results[i][0].transcript;
   }
  }
  recognition.onend = function() {
   recognizing = false;
   if(form.say.value!=="") answer(form.say.value);
```

```
document.getElementById("loadingstat").innerHTML="";
  };
  recognition.start();
 }
 </script>
 <div style="text-align:right"><a 
href="https://play.google.com/store/apps/details?id=appinventor.ai_onlyridwan
.SoviLau" target="_blank"><img src="googleplay.png" width="125" height="50" 
/></a></div>
 \braket{br/}<center>
         <label>Tuliskan pertanyaan Anda:</label>
         <form name="ask" onsubmit="return false">
             <input type="image" src="mic-icon.png" name="mic" 
style="vertical-align: middle; width:30px;width:30px;" alt="voice" 
onclick="start(this.form);" />
             <input type='text' name='say' autofocus style="height:30px; font-
size:20px;" />
             <input type="image" src="arrow-icon.png" name="kirim" 
style="vertical-align: middle; width:25px;width:25px;" alt="voice" 
onclick="animasi(this.form);" />
            \langlebr>
        \langle/form\rangle<div id="ttsoptions">
  <div style="visibility:hidden;">
   <label>Voice:</label>
   <select id="voiceSelecter" class="guioption"></select>
  \langle/div>
  <div>
   <input type="hidden" id="texttospeakinput" value="<?php echo $answer; ?>" 
class="guioption" onClick="this.setSelectionRange(0, this.value.length)" >
   <div id="texterrormessage" class="guierrormessage"></div>
  \langle div>
  <div>
   <input type="hidden" id="gifurlinput" 
value="https://sovilau.com/sovilau.gif" class="guioption" 
onClick="this.setSelectionRange(0, this.value.length)">
   <div id="giferrormessage" class="guierrormessage"></div>
  \langle/div>
 \langle div>
 <div id="instruction"></div>
 <div>
   <div id="imagecontainer">
    <img id="exampleimg" src="https://sovilau.com/sovilau.gif" 
rel:animated_src="https://sovilau.com/sovilau.gif" rel:auto_play="0" />
   </div>
 \langle div>
 <script type="text/javascript" src="./example.js"></script>
 <div id="loadingstat" style="position: absolute; top: 5px; left: 5px; width: 
200px; height: 16px; z-index: 3"></div>
</center>
\langle div>
</body>
```
#### </html>

### 2) Source Code **ajax.php**

```
<?php 
      $answer = 'Halo. Ada yang bisa saya bantu?';
      if(isset($_GET['say']))
\left\{\begin{array}{ccc} \end{array}\right.$say = rawurlencode({$ GET['say']});
         $json =file_get_contents("http://ai.sovilau.com/chatbot/conversation_start.php?bot_i
d=1&format=json&say=".$say."");
          $json data = json decode(Sjson);\text{Sanswer} = \text{Sjson data-}botsay;
\qquad \qquad \}echo $answer;
?>
```
### 3) Source Code **ajax.js**

```
var xmlHttp
function answer(question) {
   xmlHttp=GetXmlHttpObject()
   if (xmlHttp==null) {
     alert ("Your browser does not support AJAX!");
     return;
   } 
   document.getElementById("loadingstat").innerHTML="<span style=\"font-
family: Tahoma; font-size:12; background-color: #FF0000; color: #FFFFFF;
align: right\"><blink>&nbsp; Waiting for answering...&nbsp;</blink></span>";
   var url="ajax.php?say="+question;
   url=url+"&sid="+Math.random();
   xmlHttp.onreadystatechange=stateChanged;
  xmlHttp.open("GET",url,true);
   xmlHttp.send(null);
} 
function stateChanged() { 
  if(this.readyState == 4 \&\t{b} this.status == 200) {
      document.getElementById("loadingstat").innerHTML="";
  document.getElementById("texttospeakinput").value = this.responseText;
  //document.getElementById("texttospeakinput").value = "Halo apa kabar";
  playsyncronized();
     }
}
function GetXmlHttpObject() {
   var xmlHttp=null;
   try {
     // Firefox, Opera 8.0+, Safari
    xmlHttp=new XMLHttpRequest();
   } catch (e) {
     // Internet Explorer
     try {
       xmlHttp=new ActiveXObject("Msxml2.XMLHTTP");
     } catch (e) {
```

```
 xmlHttp=new ActiveXObject("Microsoft.XMLHTTP");
    }
  }
  return xmlHttp;
}
```